## **mbed**開発で

ランダムプレーヤーを作る。 

サブタイトル:mbed䛾正しい発音を覚えよう。

#### 自己紹介

#### §氏名:

#### 山菅 昇一(やますげ しょういち) 略称 やましょう

§ 経歴:

11歳からプログラミングをはじめる。 すでに30年もキーボードを叩いている。 地元䛾ソフトハウスに入り、ファームウェア部門に配属される。 その後、紆余曲折を経て独立し、ソフトハウスを経営している。 現在、ファーム/win/mac/ios/android etc..いろいろ開発。 好きな言語䛿Pascal

セットを作りたけれ䜀、お声かけください。

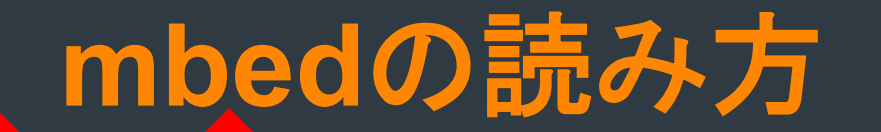

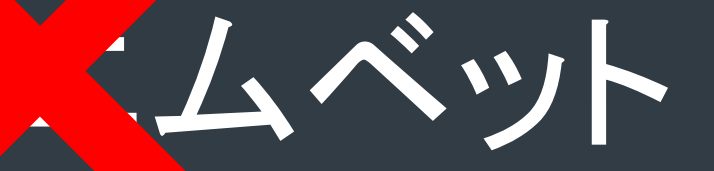

mbec エンベドォー 

エンベッド XXX Oエンベッド 円 円ベッド

# ランダムのシャッフル違い

### ランダムは同一の値の選択は問題 なし

### シャッフルは、トランプのイメージと なるので、同一の選択はダメ

注意:ちなみにこれは私の解釈です。

## 作る事になった経緯

ある勉強会で、Arudino䛾SD+Ampシールドを 持って、動かないとこまると言われた事!

#### そこで、発覚シールドはハンダづけさ れていて、チェックもまだの段階

やましょうは面倒なので、 mbedに頼る事をすすめる

#### ど䛾**mbed**を使う?

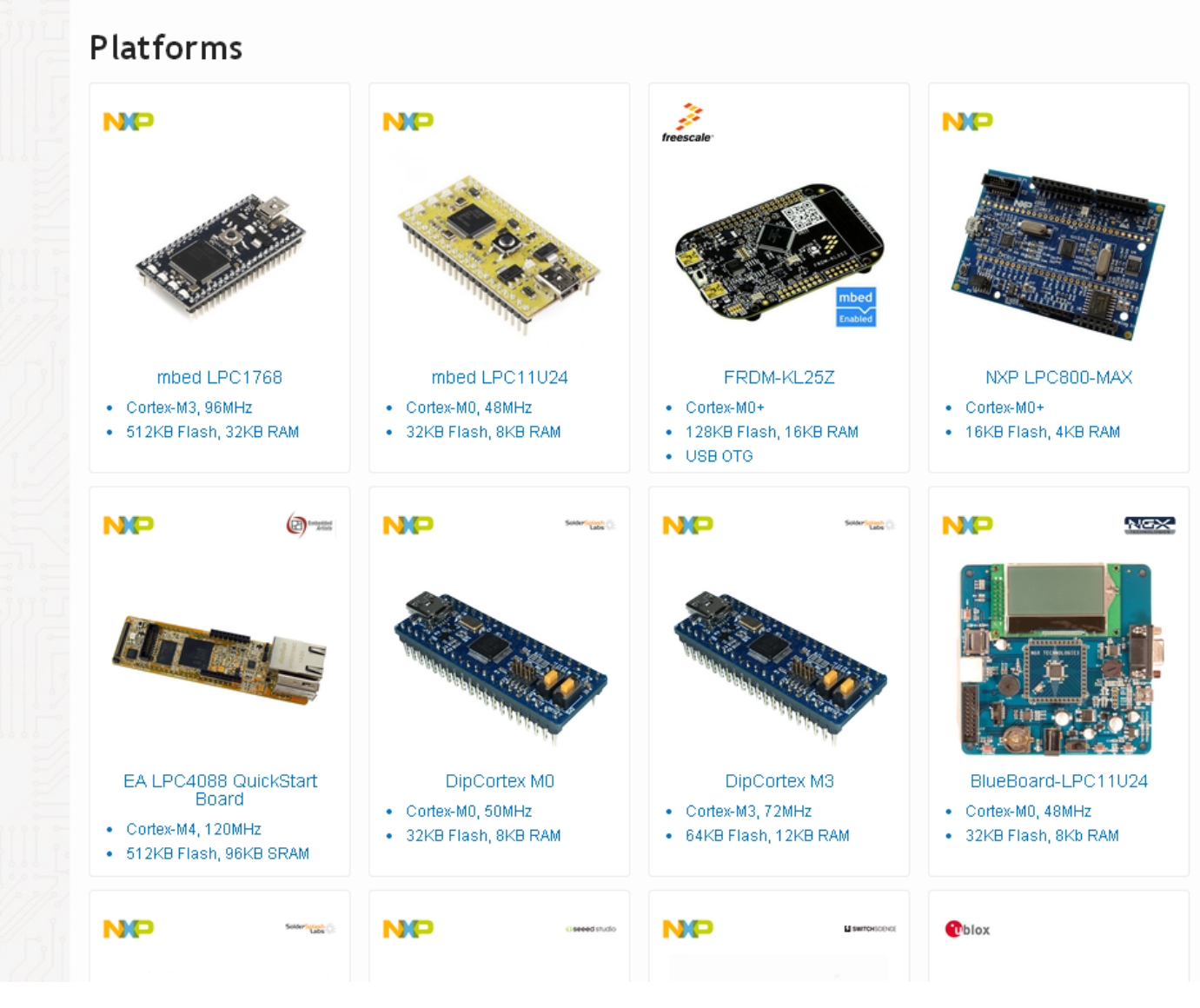

# 決定プラットホーム

mbed 1768䛾簡単な説明

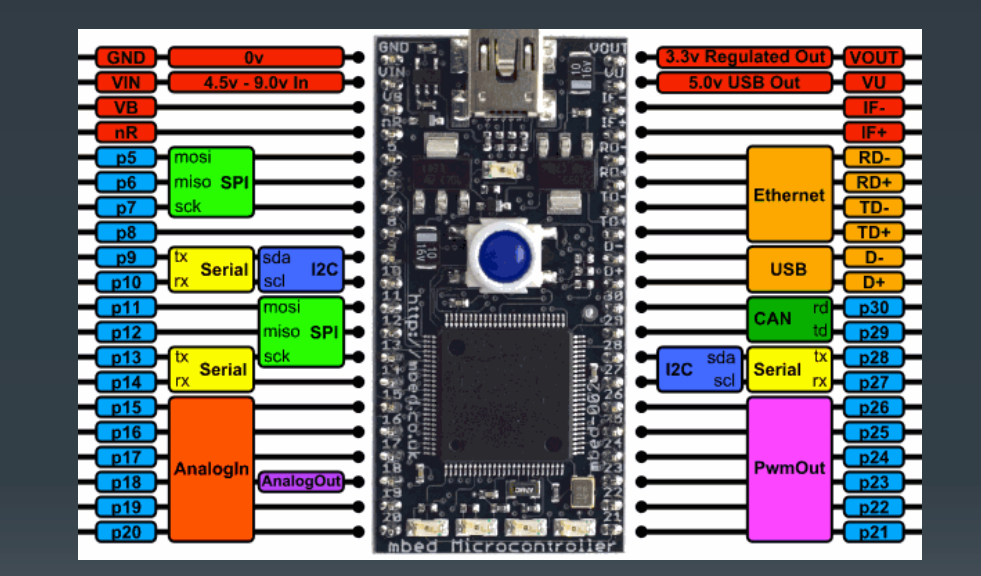

# どうやって音だす?

#### とりあえず、Wave とPlayer で探してみる。

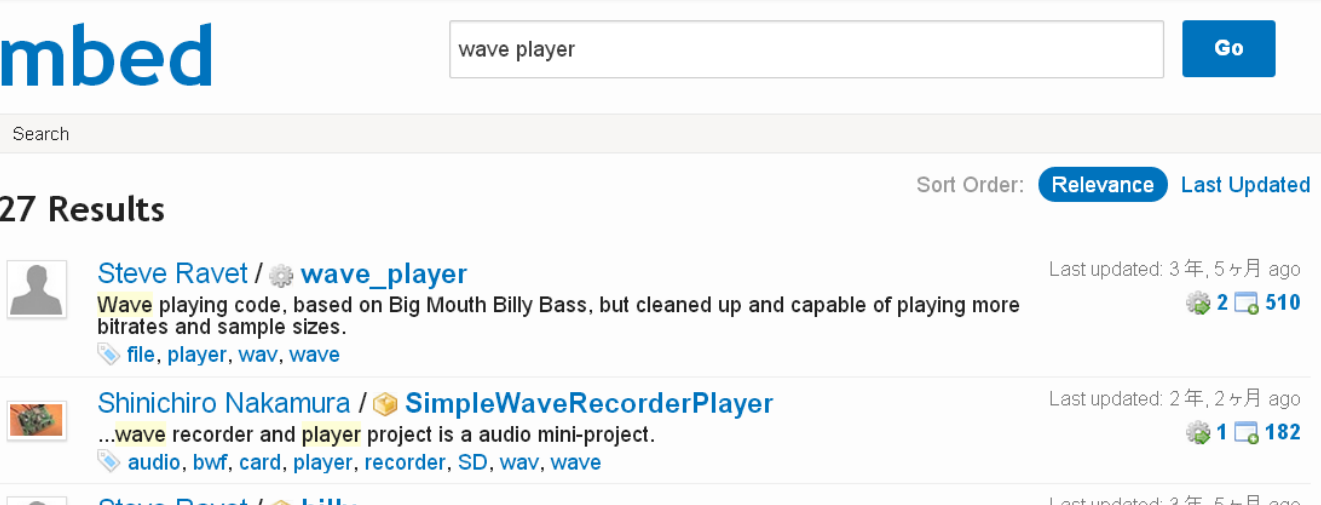

見つかったのでこれで再生はいけそ うだぜ!

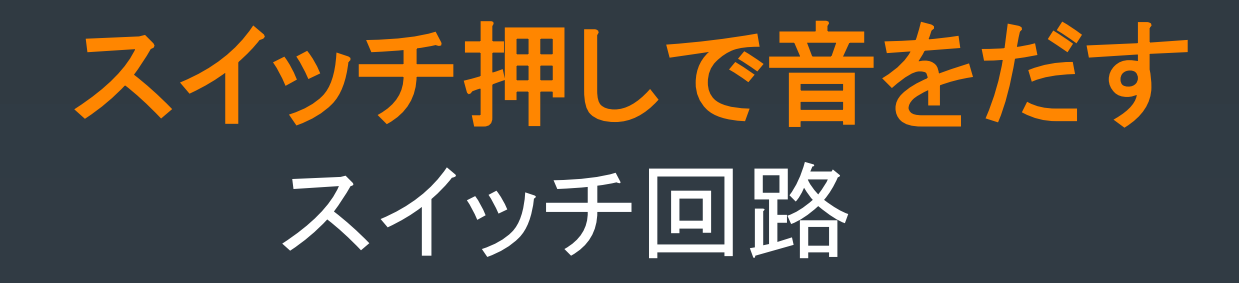

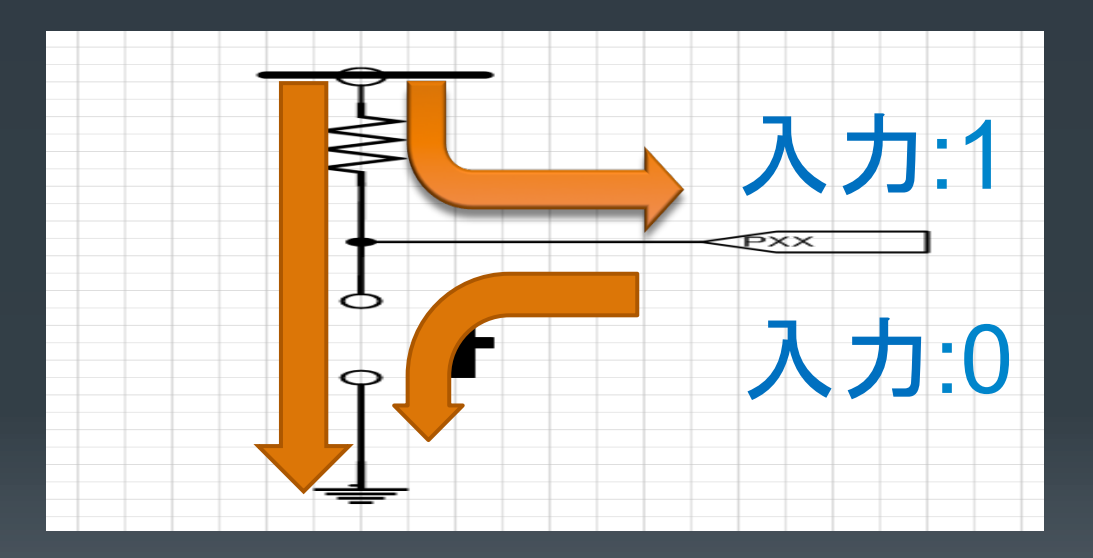

# 音声ファイルはどうする? • 1.SDカードを付ける。

• 2.1768 mbedの2MB以内で入れ る。

#### 回路図公開

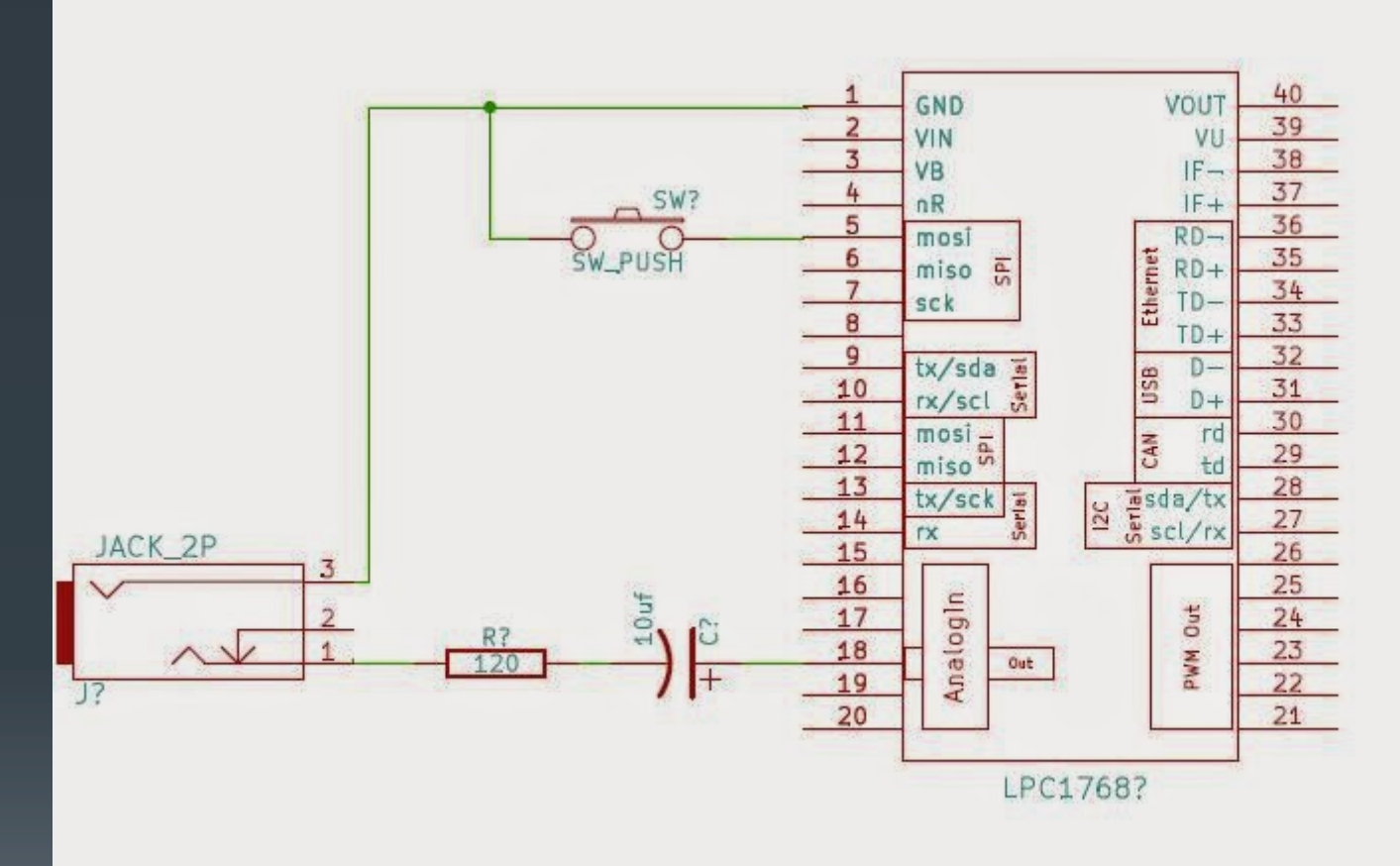

## ランダムをどう実現?

カウンタを適当に動かして、スイッチ押されたときに その値で決定でよい(適当なランダムなので。)

お仕事とかでやるにはm系列とかいろいろあるのですが、 今回はホビーなので、上記で十分と判断。

# コード書く**(1)**

#include "mbed.h" #include "wave\_player.h"

```
LocalFileSystem local("local"); 
DigitalIn KSW(p5);
AnalogOut DAOut(p18); 
wave_player wplayer(&DAOut); 
BusOut leds(LED4, LED3, LED2, LED1); 
FILE *fp;
uint8 t Rand;
```

```
#define MAXNAMESIZE 40 
char FName[MAXNAMESIZE];
```

```
const char FileNameArray[][MAXNAMESIZE] = 
{ 
  "/local/test1.wav", 
  "/local/test2.wav", 
  "/local/test3.wav", 
  "/local/test4.wav", 
  "/local/test5.wav"
```

```
};)
```
# コード書く**(2)**

```
int main() 
{ 
  KSW.mode ( PullUp ); 
   while (1) 
\{ ++Rand; 
    if (Rand >= 5) Rand = 0;
     leds = Rand+1; 
     if( !KSW ) 
\left\{\right\} memcpy(FName,&FileNameArray[Rand],sizeof(FName)); 
        if(fp = fopen(FName, "r")) 
\overline{\phantom{a}} fseek(fp, 0, SEEK_SET); 
             wplayer.play(fp); 
             fclose(fp); 
\overline{\phantom{a}} } 
 }
```
}

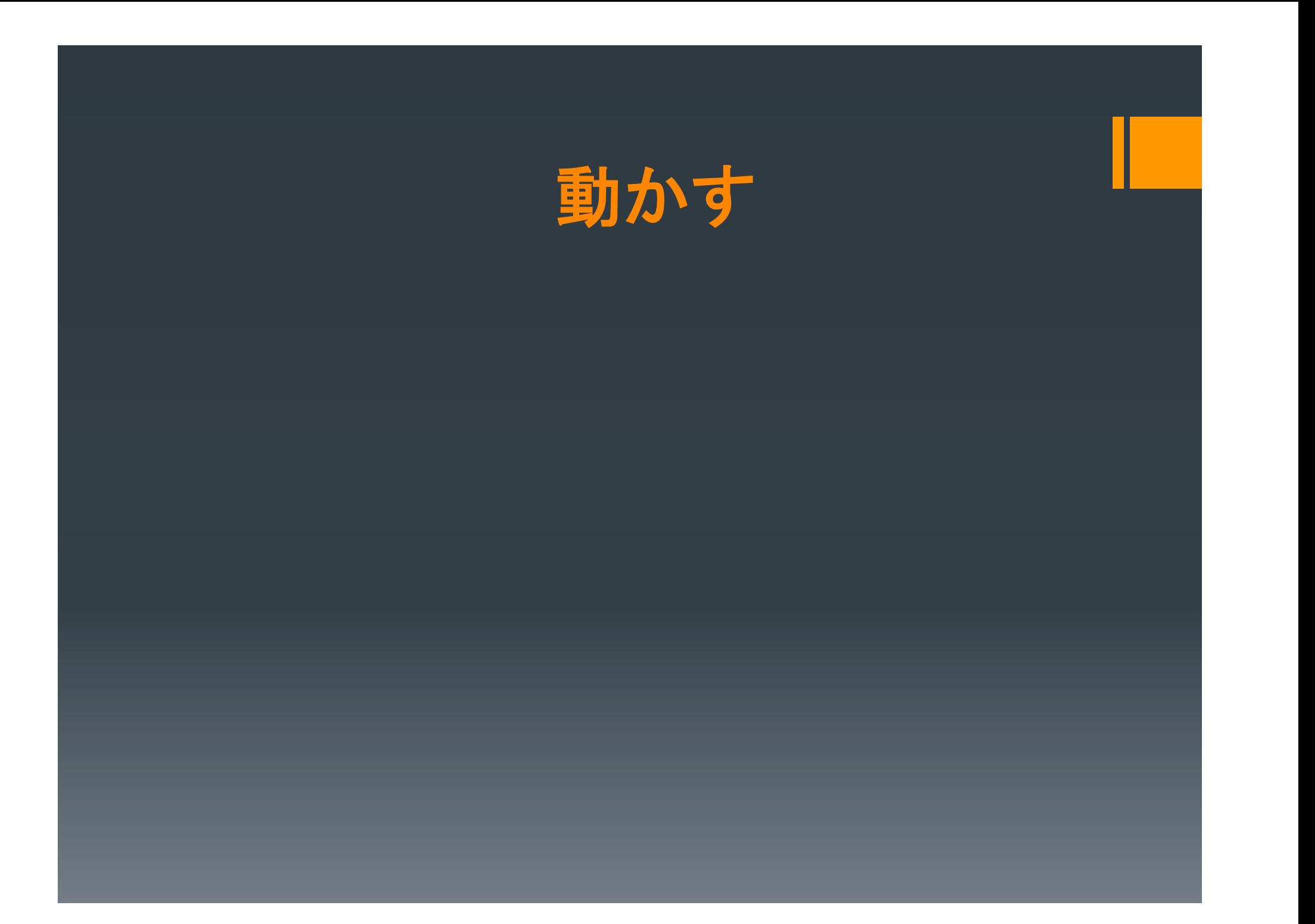

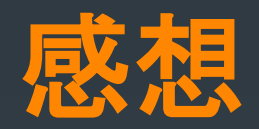

# 簡単だったでしょうか?

電子工作は

# 自己責任の世界です。 工作を楽しみしょう。

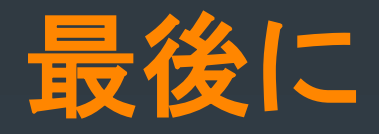

# ありがとうございました。